*Geant4 Collaboration Meeting 2023*

# Geant4.jl vs. geant4\_pybind  $(vs. C++ \text{gcant4})$  Pere Mato/CERN

<https://github.com/JuliaHEP/Geant4.jl> [https://github.com/HaarigerHarald/geant4\\_pybind](https://github.com/HaarigerHarald/geant4_pybind)

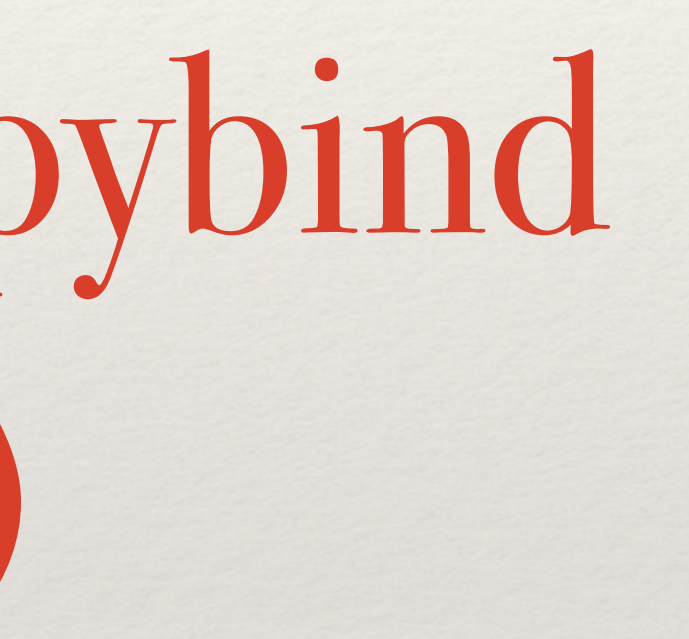

#### Motivation

#### ❖ geant4\_pybind

applications only with Python (not the case for [g4python](https://github.com/koichi-murakami/g4python))

❖ provide complete Python bindings for Geant4, such that users can write

#### ❖ Geant4.jl

- ❖ evaluate the Julia interoperability with existing large C++ packages
- written only with Julia

❖ provide a complete Julia bindings for Geant4, such that applications can be

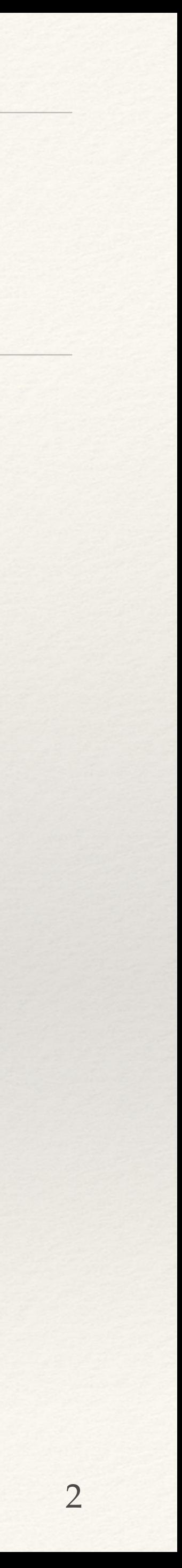

### Comparison Criteria Set

- 1. Ease of Installation
- 2. Friendliness of API
- 3. Interactivity
- 4. Running Speed
- 5. MT Support
- 6. Visualisation/Analysis capabilities

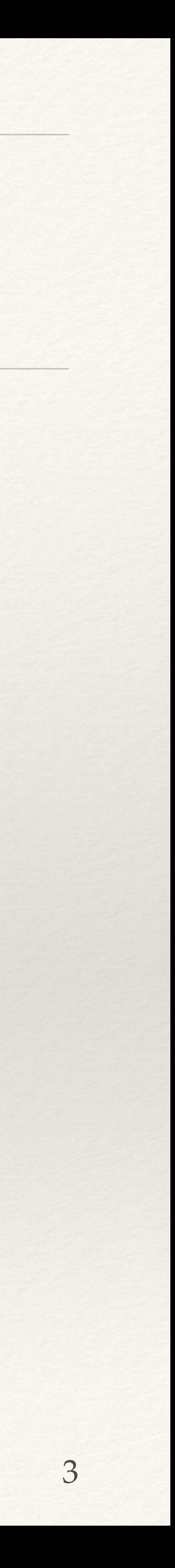

### 1. Ease of Installation

- $\cdot C++$ 
	- ❖ Build from sources is the most common installation method
	- ❖ Package managers such as 'conda' also provide Geant4
	- ❖ User applications are built with CMake against Geant4 installations
- ❖ Py
	- ❖ 'pip install' can provide pybind wrappers linked statically with G4 libraries
	- ❖ User can also locally build the wrappers extension, but this needs an installation of Geant4
- ❖ JL
	-
	- ❖ Everything is managed by the native Pkg package manager of Julia 'Pkg.add("Geant4")' ❖ Geant4.jl (Julia) --> Geant4\_julia\_jll (wrappers) --> Geant4\_jll (g4 libraries)

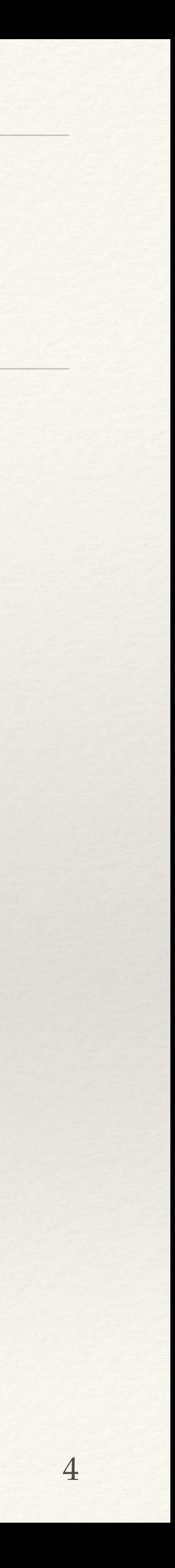

### 2. Friendliness of API

#### $\div$  C++

- ❖ The API is rather complex requiring the user to provide classes that inherit from given base classes and implement specific methods to provide all that the toolkit needs
- ❖ The order in which operations are done is critical (non declarative)
- ❖ MT adds non negligible additional burden to the user

❖ Py

- ❖ Better since it requires less from the user (no header files, no need to build libraries) but follows exactly the same API as the C++
- ❖ Jl
	- ❖ New minimalistic API (no boilerplate), hiding the details (doing the necessary at the right time) and simplifying the multi-threading (e.g. per-thread calls and thread-local instances)

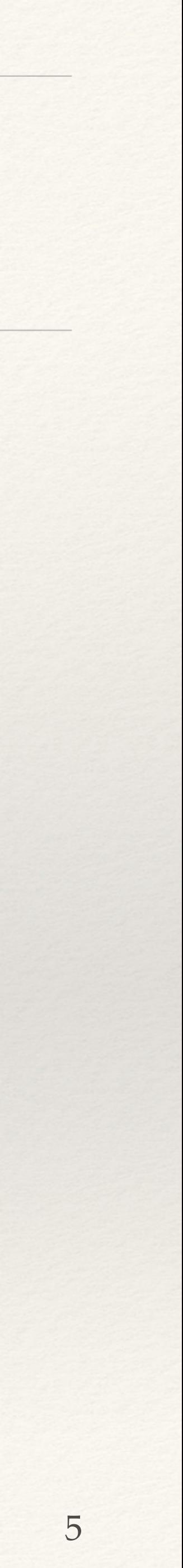

## 3. Interactivity

#### $\cdot C++$

❖ Either using the UI or the GUI interfaces, but only being able to interact with what has been anticipated by

- ❖ Limited capabilities
- the developers
- ❖ Py
	- ❖ Emulates the C++ user interface (UI) capabilities despite having the powerful Python REPL
	- ❖ Jupiter notebooks fully supported
- ❖ Jl
	- need to implement any G4UImessenger.
	- ❖ Jupiter and Pluto notebooks fully supported

❖ The Julia REPL can be used to interact with any C++ wrapped class and with the new Julia interface. No

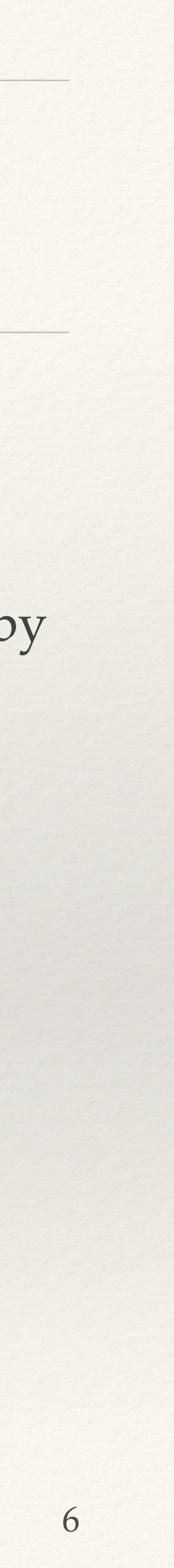

## 4. Running Speed

- $\cdot C++$ 
	- ❖ Reference point for both serial and MT
- ❖ Py
	- ❖ G4 engine code the same as C++
	- ❖ User actions/sensitive detectors implemented in Python, which is many factors slower than C++
- ❖ Jl
	- ❖ Longer initial startup time (because of JIT)
	- ❖ For long runs should be as fast as C++ (within few  $\%$ )

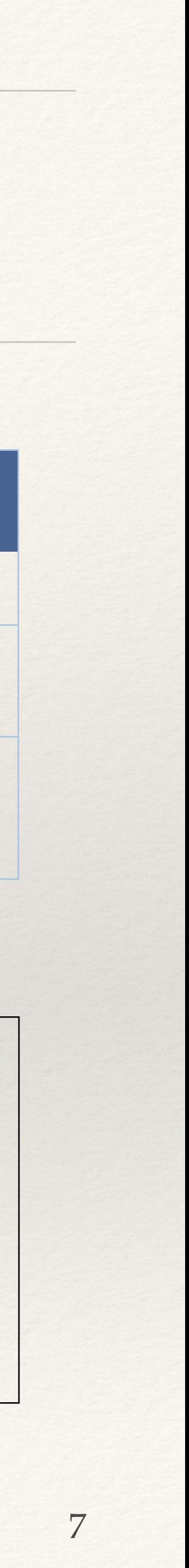

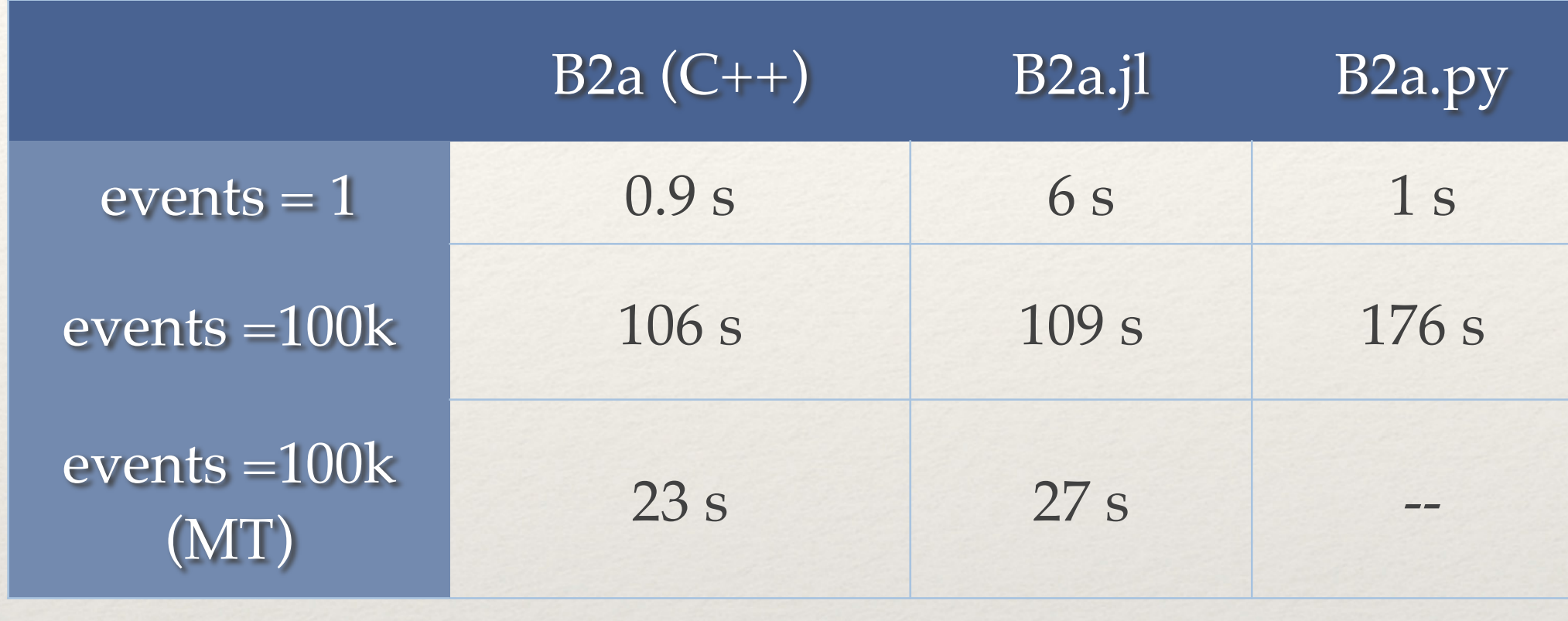

- Simple benchmark of B2a example
	- with protons @ 3 GeV
	- running on a Mac-mini with the M1 processor  $(8 \text{ cores} = 4 \text{ performance and } 4 \text{ efficiency})$
- C++ and Julia are basically identical taking the initial overhead (serial) into account

# 5. MT Support

#### $\cdot$  C++

- ❖ Clear recipes to be followed to convert a Serial application into MT
- ❖ Complexity is not completely hidden to the user
- ❖ User needs to adapt the code in detector construction, user actions, analysis, etc.
- ❖ Py
	- ❖ Not supported (Python Global Interpreter Lock GIL)
- ❖ Jl
	- ❖ Single parameter controls the running mode ('nthreads') in G4JLApplication
	- ❖ User needs only to provide a 'reduce' function to sum partial simulation custom data

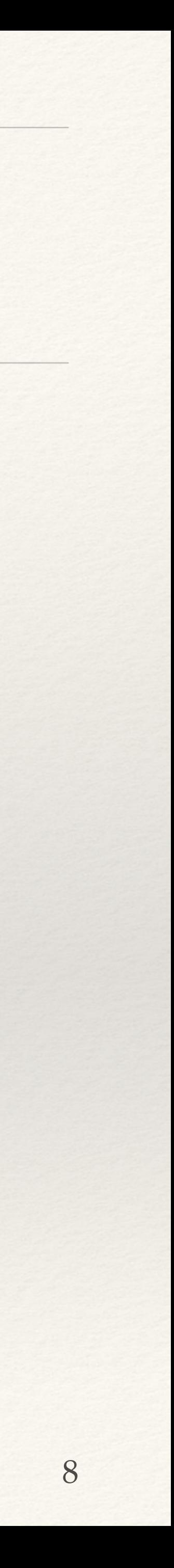

## 6. Visualisation/Analysis capabilities

#### $\cdot$  C++

❖ Limited capabilities for analysis. Typically data is extracted, and saved to be used offline with other tools (e.g.

- ❖ Geometry and event display capabilities useful for debugging. Complex to install and use.
- ROOT, Python, etc.)
- ❖ Py
	- ❖ Using the C++ geometry and event display capabilities
	- ❖ Full Python ecosystem available for analysis
- ❖ Jl
	- ❖ Julia visualisation packages are extremely simple to integrate (e.g. Makie.jl, Plots.jl)
	- ❖ Full Julia ecosystem available for analysis
	- ❖ Online analysis (e.g. active filtering) in addition to offline analysis

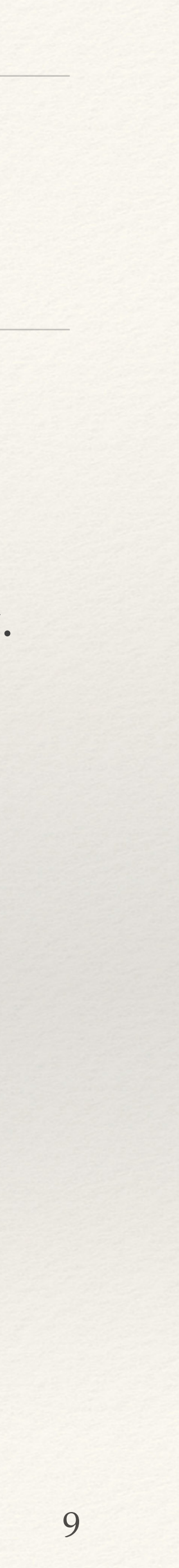

## Summary

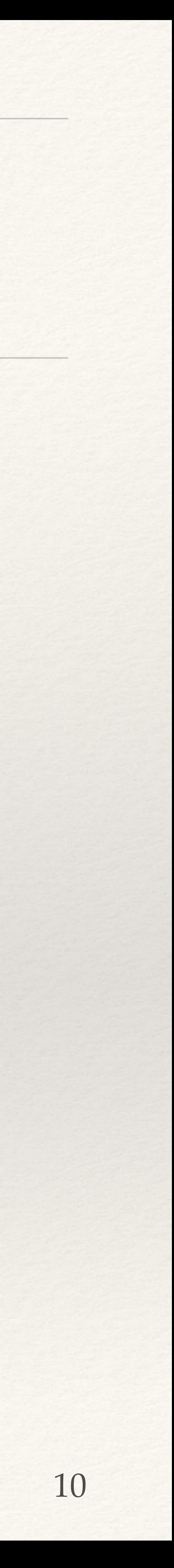

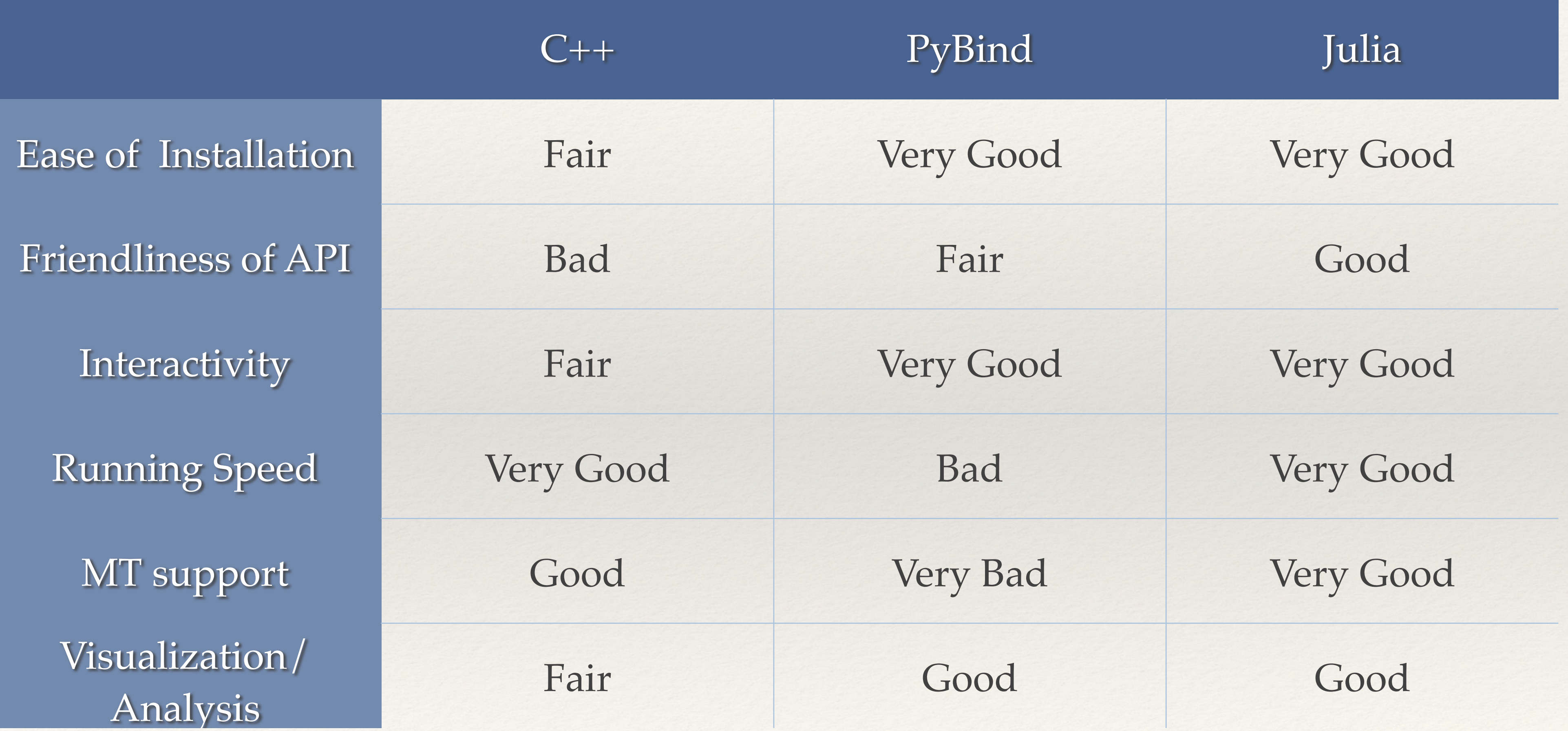